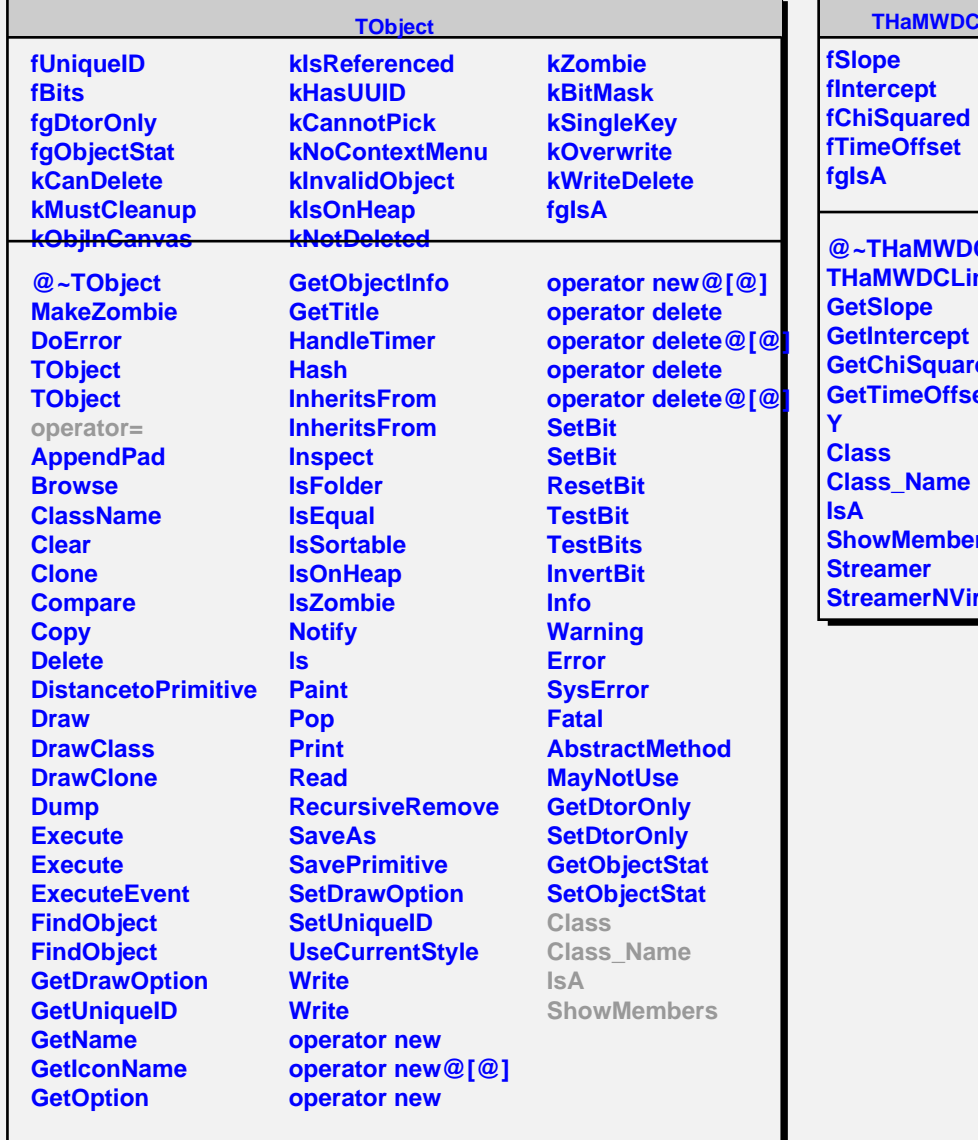

## **Line**

**CLine** ne **ed** et **ShowMembers** rtual